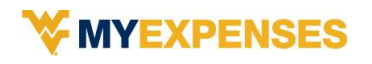

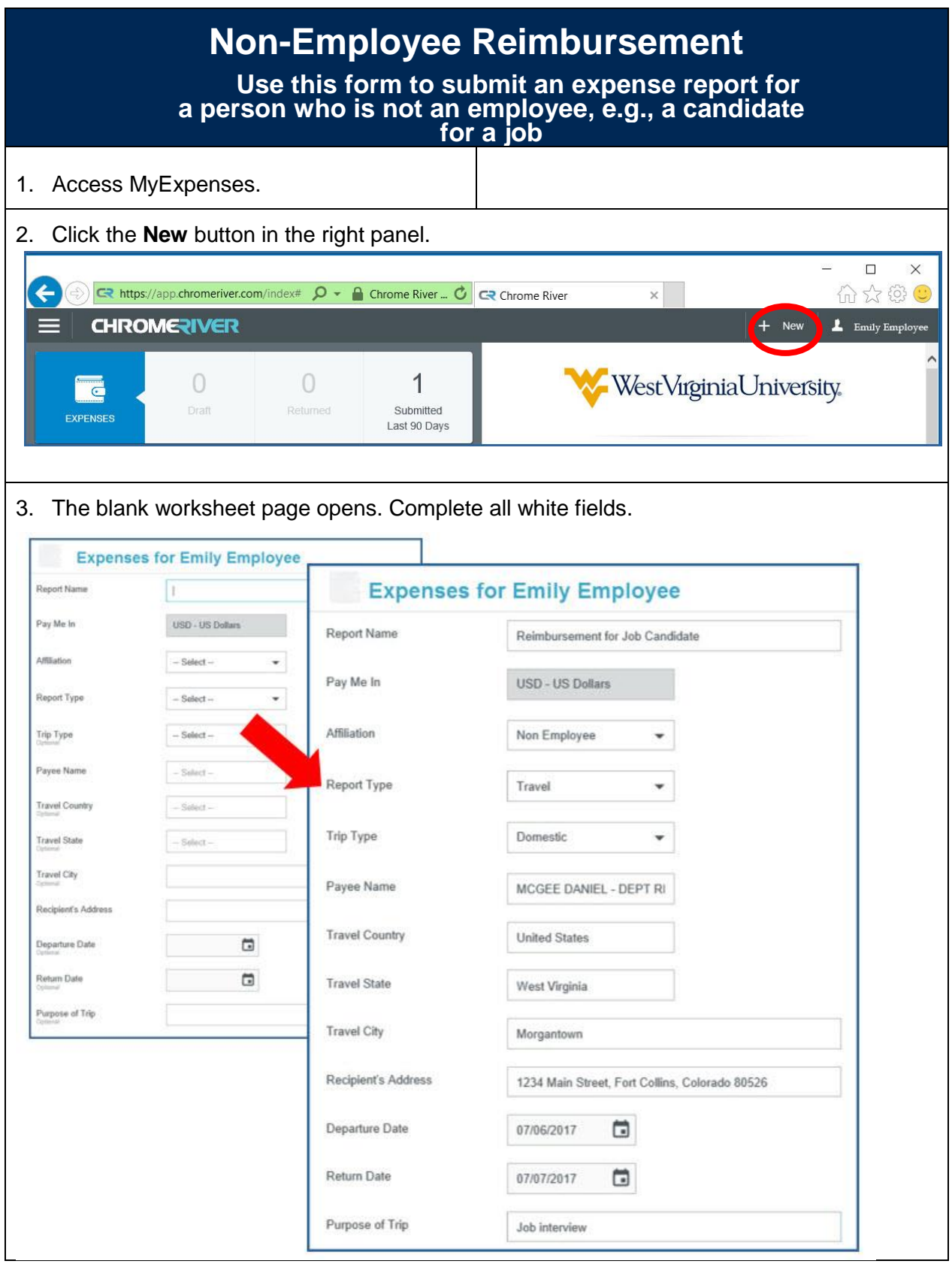

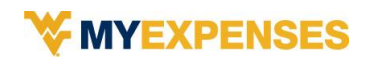

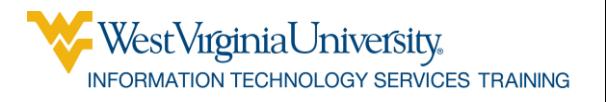

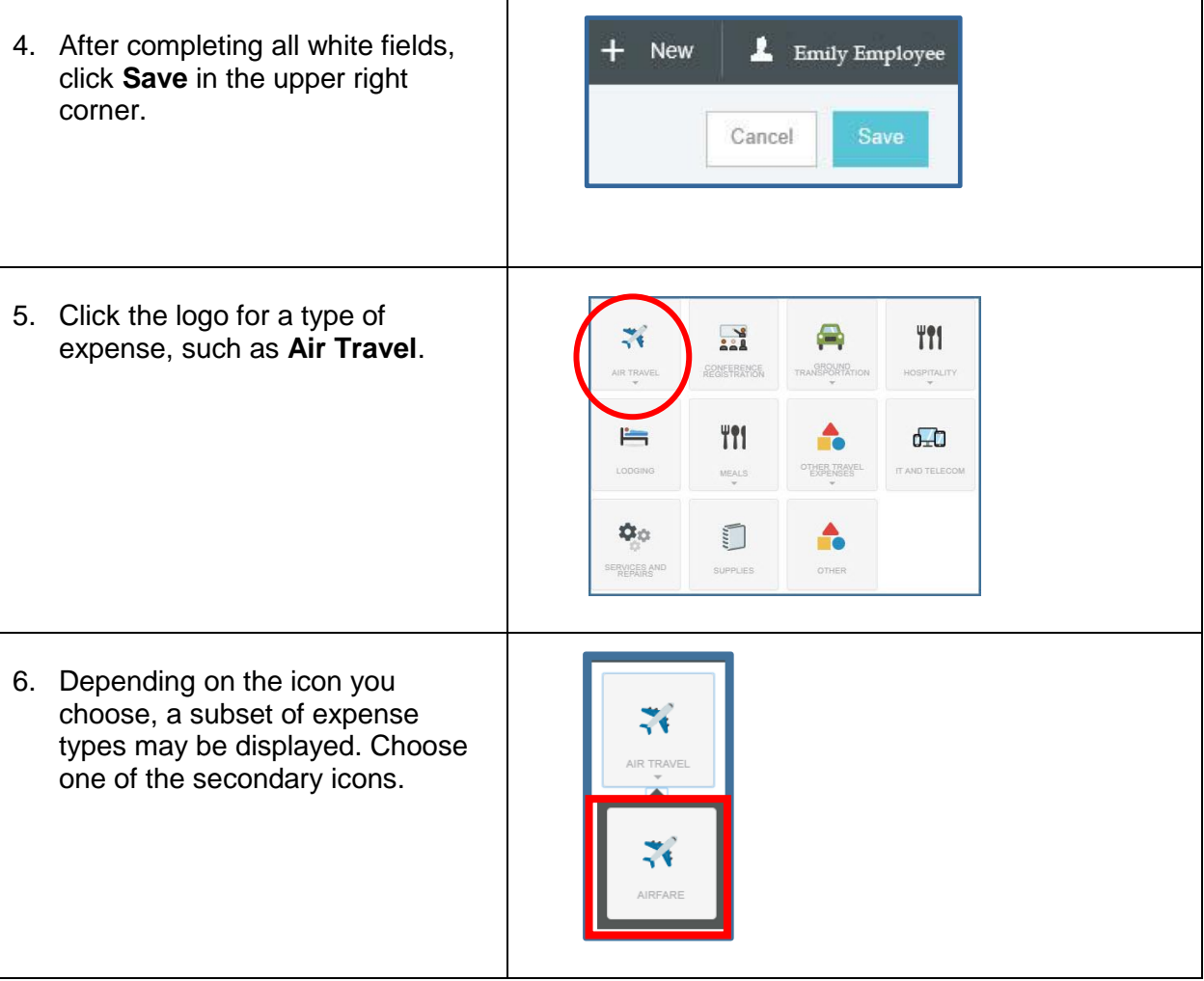

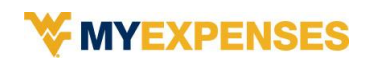

 $\Gamma$ 

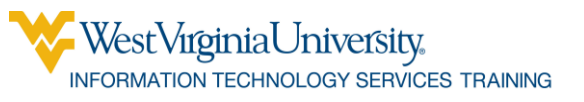

٦

<span id="page-2-0"></span>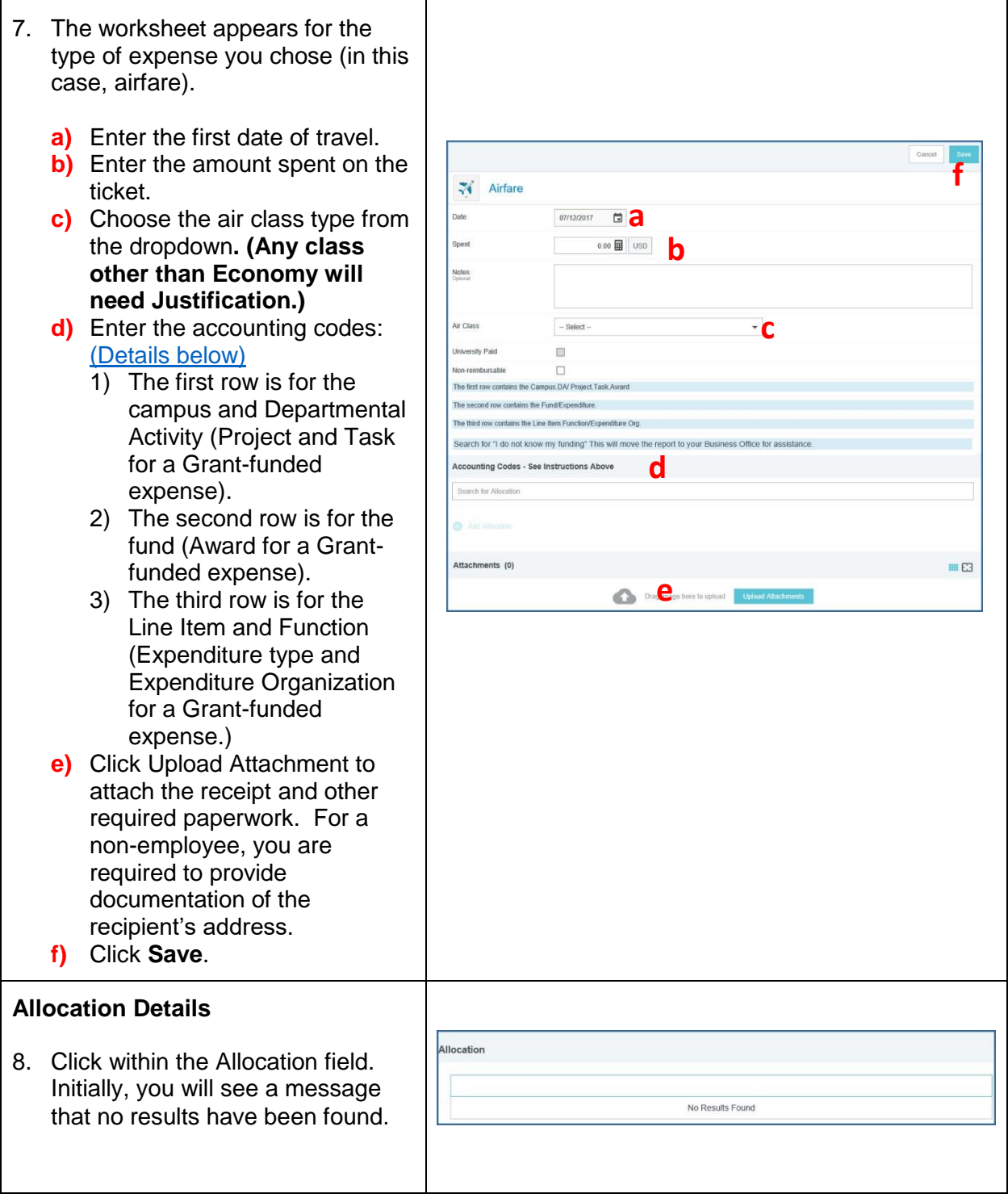

┱

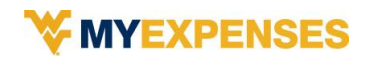

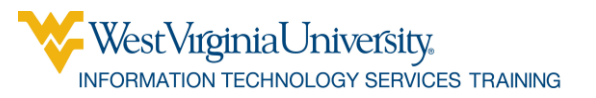

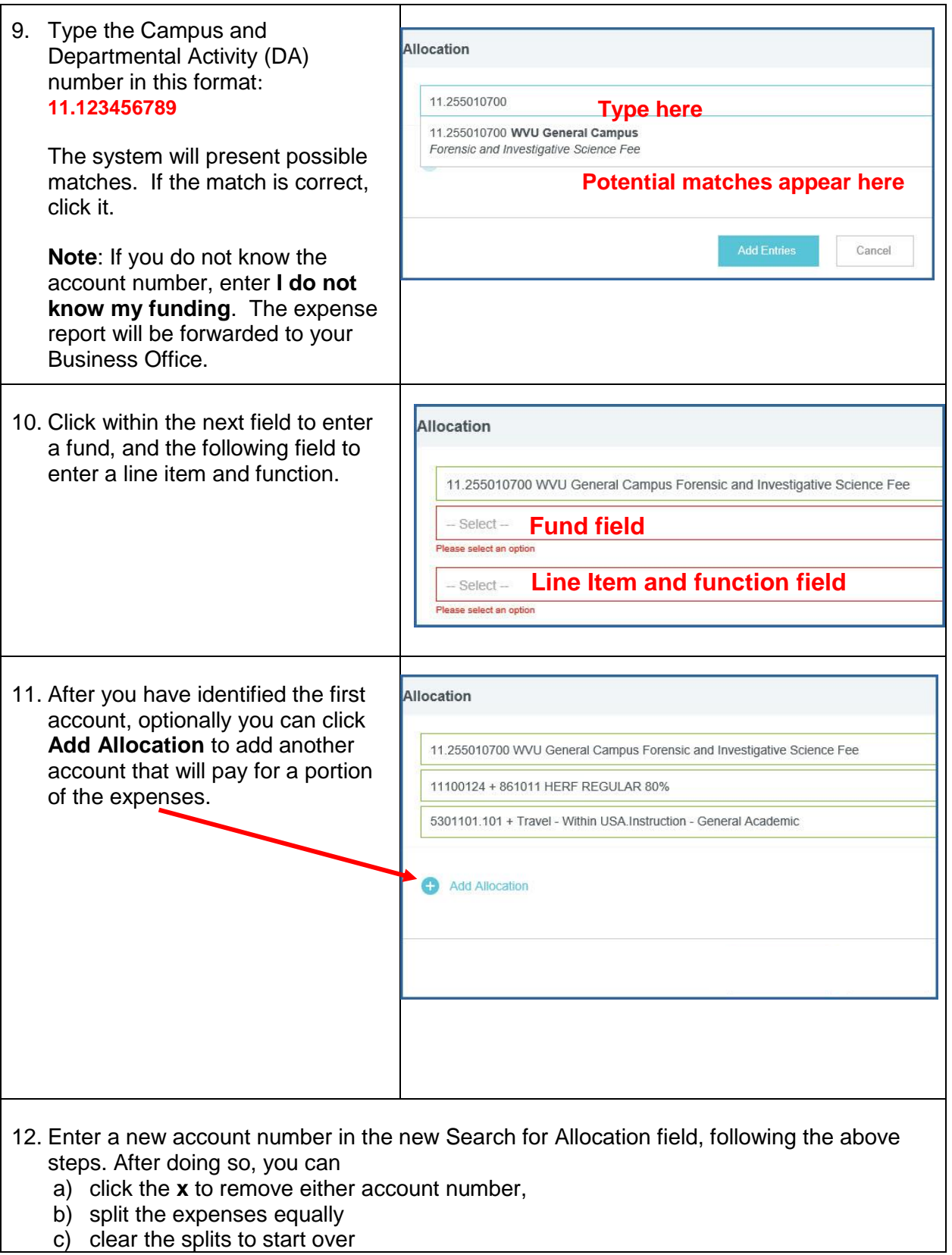

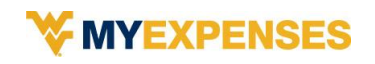

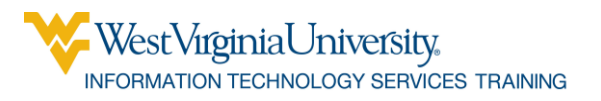

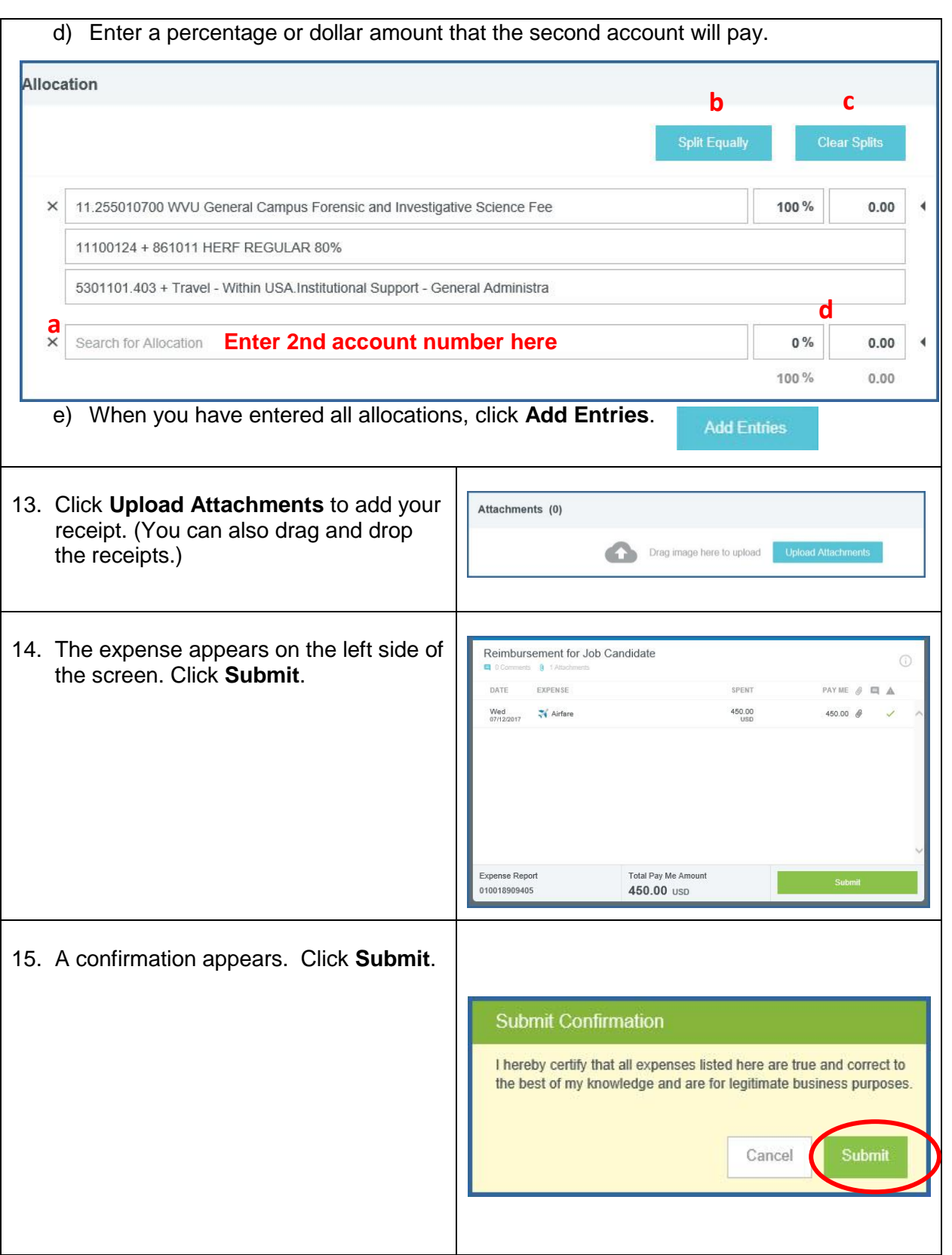

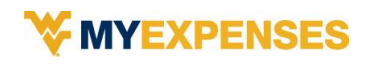

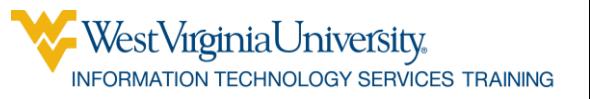

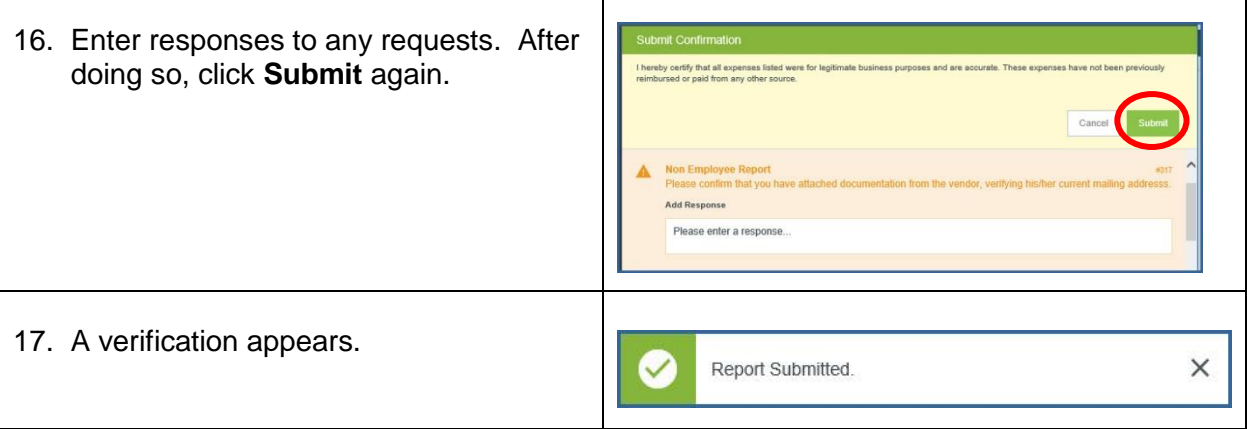